## 産婦人科 災害時アクションカード

(産科クリニック用:分娩取扱い施設)

## > 災害が起きた場合、以下を速やかに行いましょう。

- □ 自施設の患者の安否確認を行う。
- □ 施設損壊状況・ライフラインの確認を行う。
- □ なるべく早急に日産婦学会 大規模災害対策情報システムへ アクセスし、自施設の被災状況を入力する。
- □ システムへの入力は施設長、もしくは施設長から依頼された 医師・看護師・助産師・コメディカルが代行して入力する。

## システム入力に関しての留意点

- \*自施設が被災の有無にかかわらず自県で地震(震度6弱 以上)・豪雨水害・台風災害などが起きた場合にも入力する。
- \*平時からシステム入力を自施設で担当者(医師・看護師・ 助産師)を複数名決め、定期的に入力訓練を実施しましょう。
- \*本システムへの入力は、産科クリニックの安全確認となり、 いち早く支援側へ(場合により住民にも)情報提供されます。 必ずご入力をお願いします。

(パソコンやiphoneなどスマートフォンからも入力可能で 所要時間は約1〜2分です)

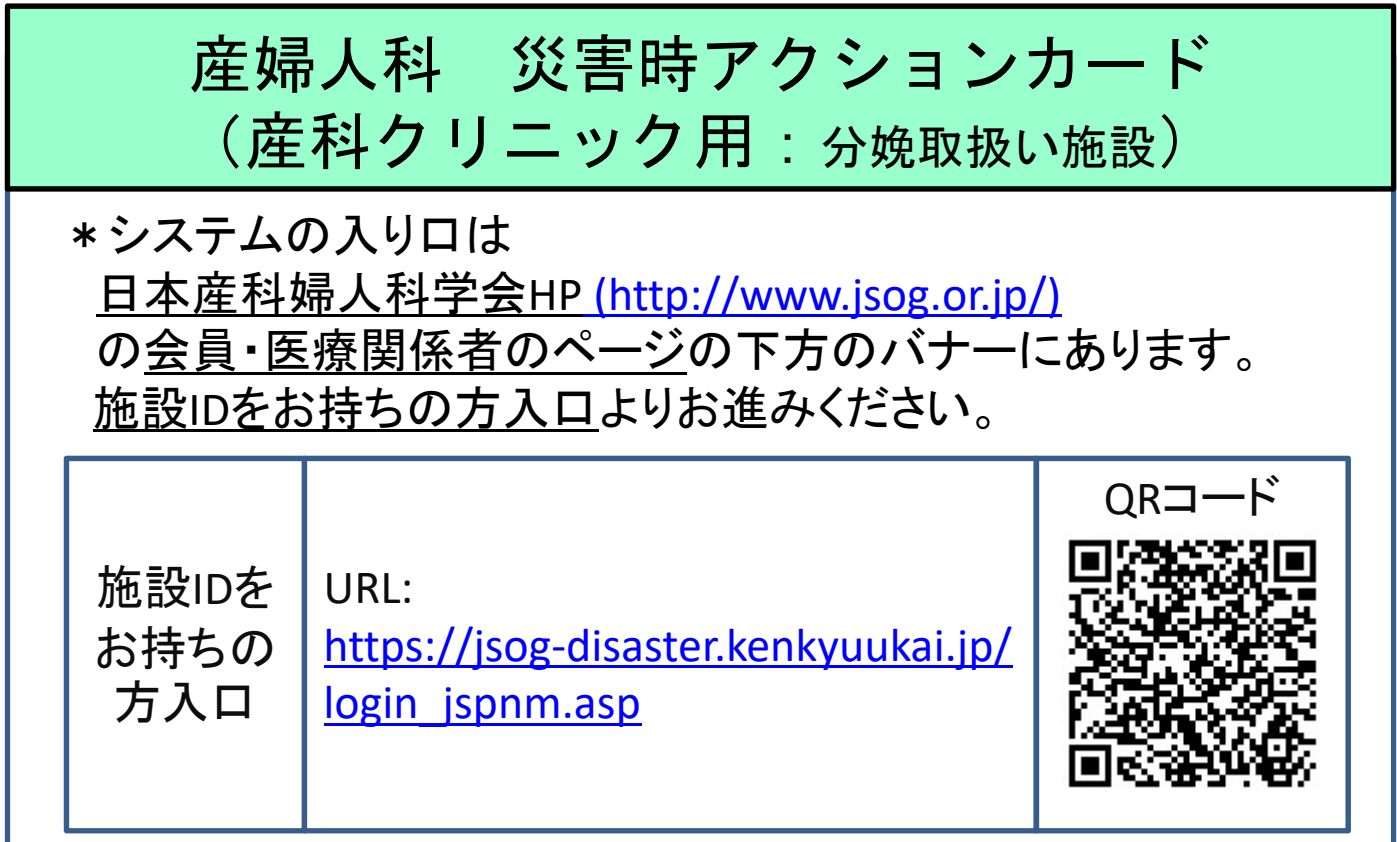

システムに入るためには、ログインID, 名前(施設名)が 必要です。

各施設に振り分けられたID・名前(施設名)が利用できます。 (もしくは、日産婦学会・e医学会のID・パスワードからも入れます。 その際は"会員の方入口"よりお進みください。)

有事に備え各施設に配布された施設のID、名前(施設名)を 以下に記載しておきましょう。

大規模災害対策情報システム用に施設に振り分けられた 施設ID・名前(施設名)

ID番号:

名前:

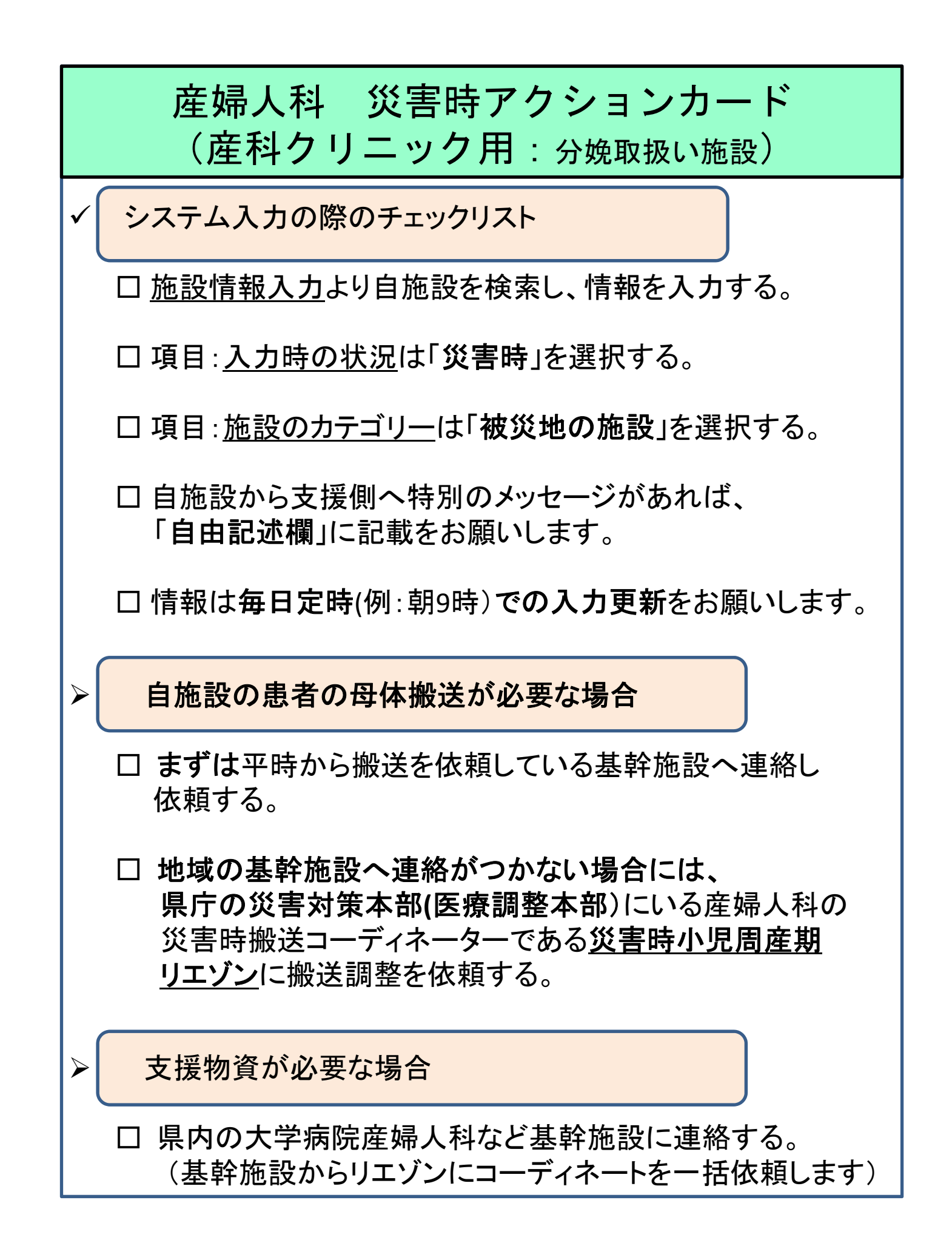

## 産婦人科 災害時アクションカード (産科クリニック用:分娩取扱い施設)

✔ 地域の災害時小児周産期リエゾンのメンバーを把握しておきま しょう。

(メンバーの名簿は各県庁の担当部署で確認可能です) 災害時小児周産期リエゾン

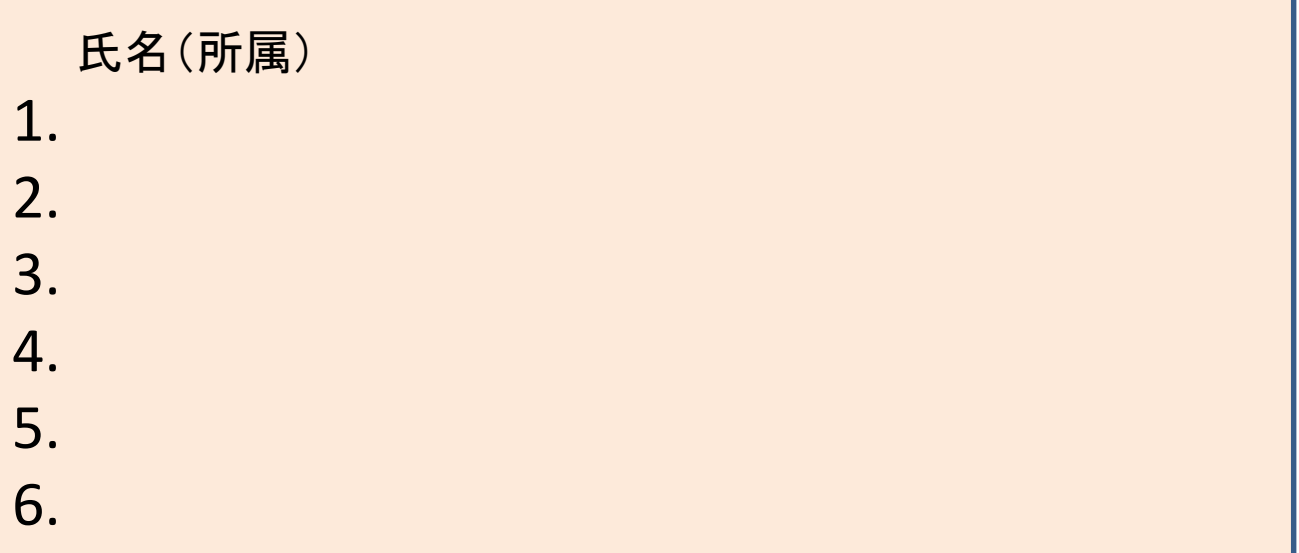

地域の産婦人科基幹施設連絡先

施設名:

電話番号:

施設名:

電話番号: